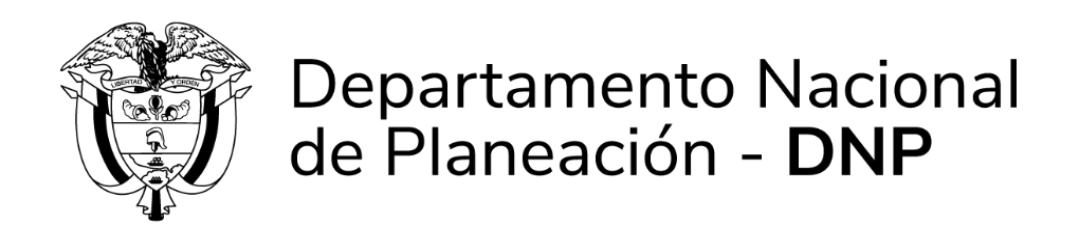

**INFORMES FINANCIEROS**

**Departamento Nacional de Planeación Bogotá, 2021**

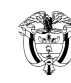

PÁGINA: 2 de 16 VERSIÓN: 3

# **TABLA DE CONTENIDO**

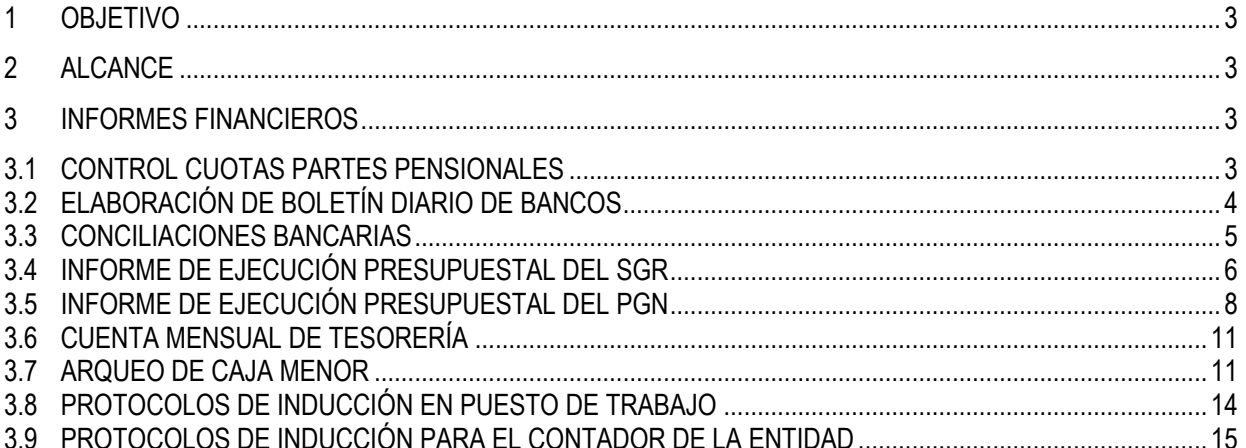

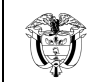

## <span id="page-2-0"></span>**1 OBJETIVO**

Definir las actividades para la elaboración de los informes financieros y contables con el fin de dar cumplimiento a los requerimientos o normatividad legal vigente exigida por las diferentes entidades de vigilancia y control.

## <span id="page-2-1"></span>**2 ALCANCE**

Inicia con la descripción de actividades desde Control de Cuotas Partes Pensionales hasta los protocolos de inducción del Contador de la Entidad, su secuencia y responsables. Este documento amplía la ejecución del procedimiento **PT-FN-03 Pagos** y aplica para los funcionarios y contratistas de la Subdirección Financiera del Departamento Nacional de Planeación.

## <span id="page-2-2"></span>**3 INFORMES FINANCIEROS**

### <span id="page-2-3"></span>**3.1 CONTROL CUOTAS PARTES PENSIONALES**

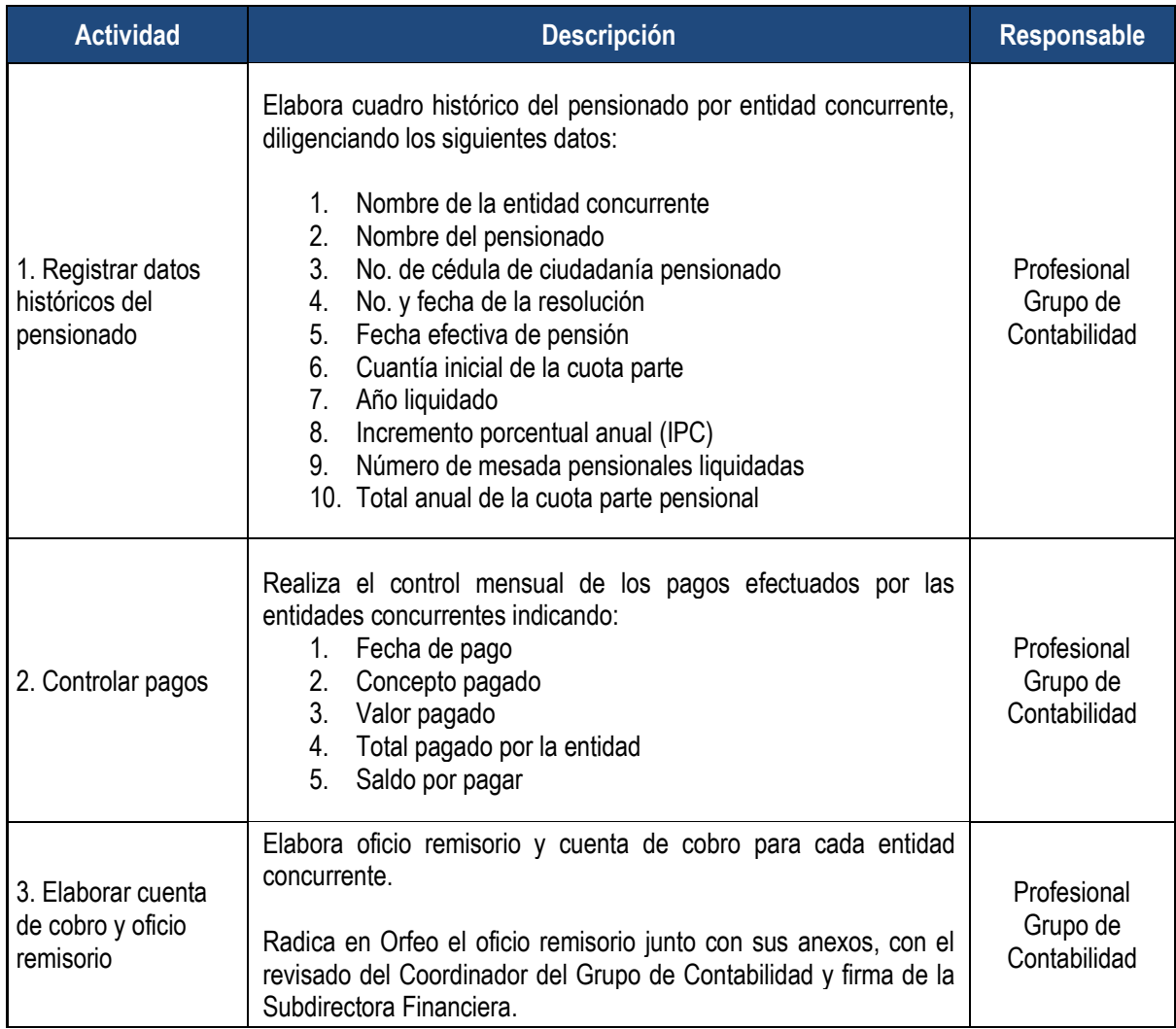

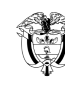

PÁGINA: 4 de 16 VERSIÓN: 3

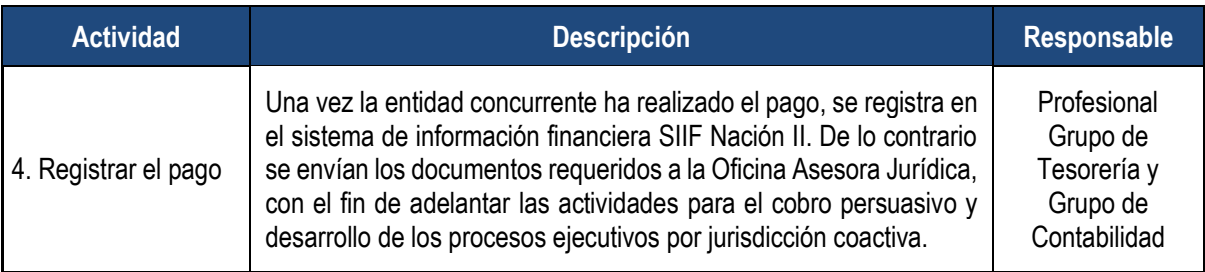

## <span id="page-3-0"></span>**3.2 ELABORACIÓN DE BOLETÍN DIARIO DE BANCOS**

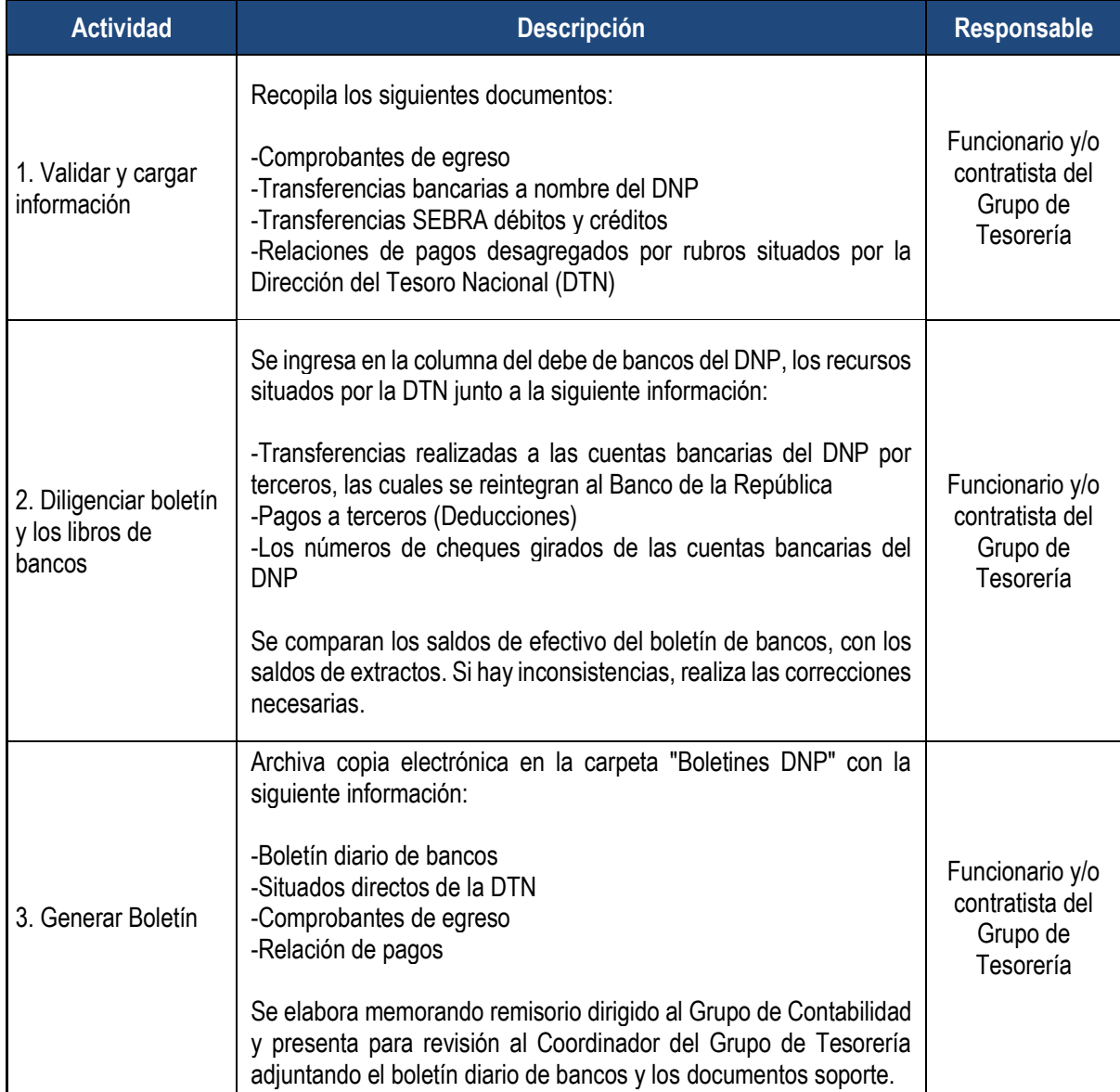

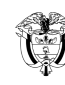

PÁGINA: 5 de 16 VERSIÓN: 3

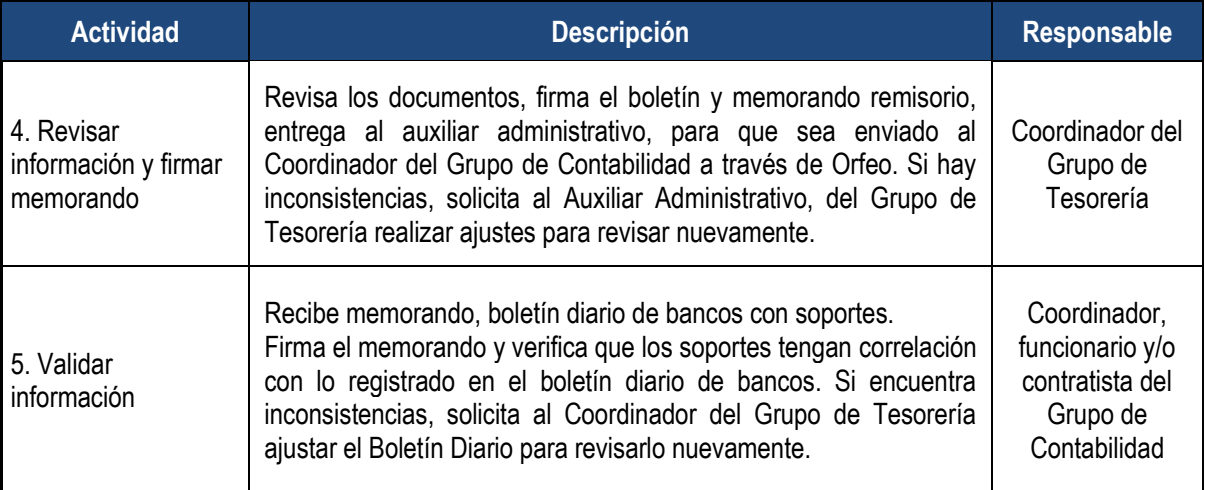

## <span id="page-4-0"></span>**3.3 CONCILIACIONES BANCARIAS**

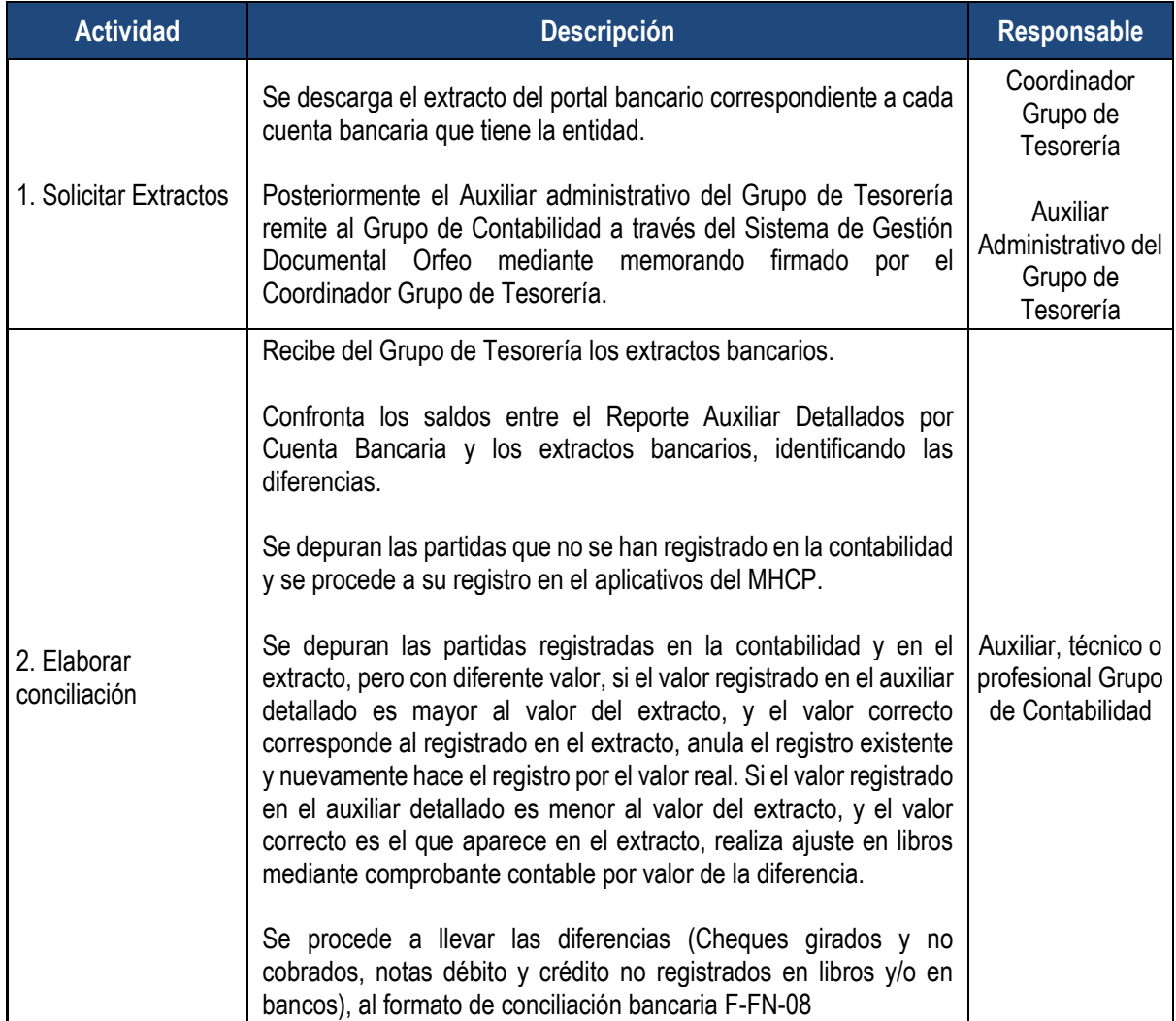

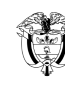

PÁGINA: 6 de 16 VERSIÓN: 3

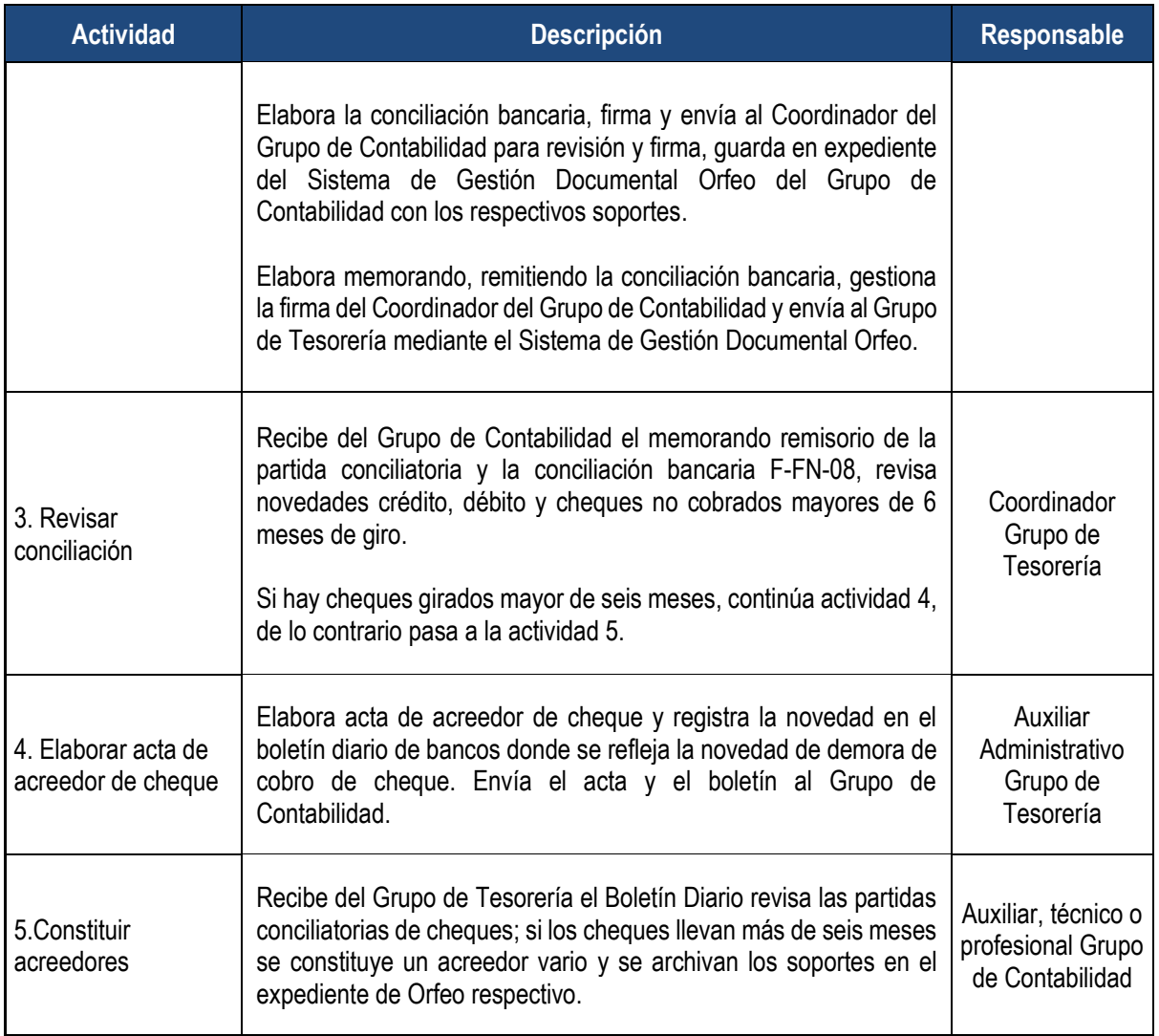

# <span id="page-5-0"></span>**3.4 INFORME DE EJECUCIÓN PRESUPUESTAL DEL SGR**

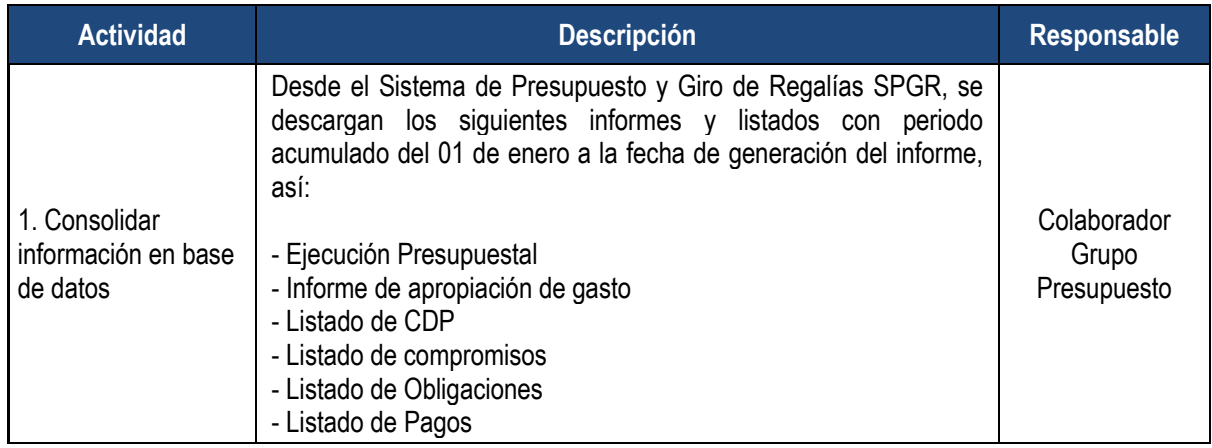

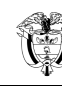

PÁGINA: 7 de 16 VERSIÓN: 3

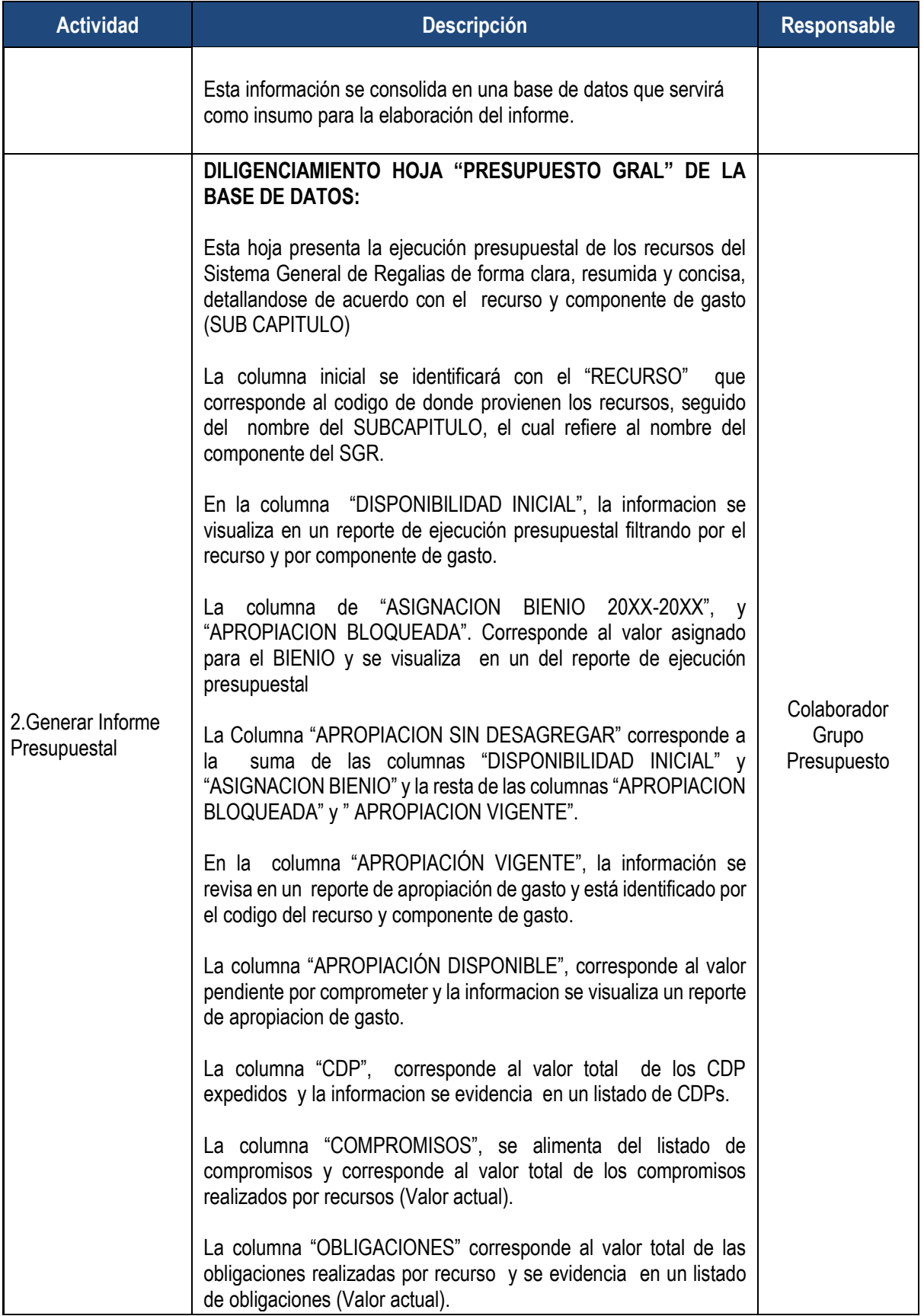

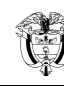

PÁGINA: 8 de 16 VERSIÓN: 3

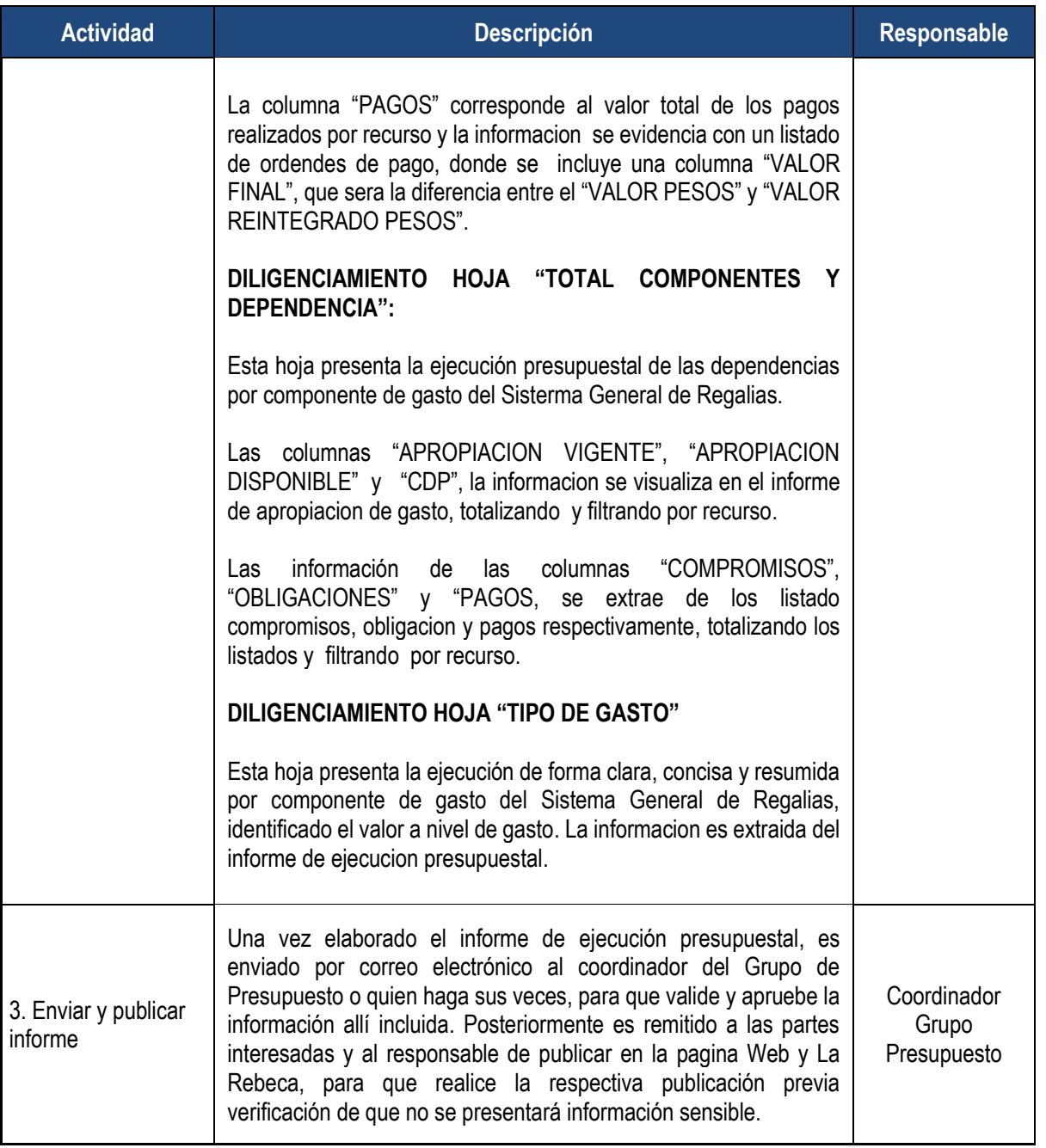

# <span id="page-7-0"></span>**3.5 INFORME DE EJECUCIÓN PRESUPUESTAL DEL PGN**

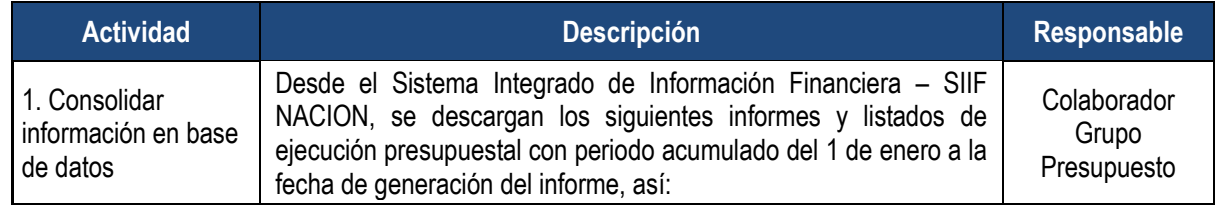

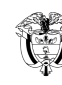

PÁGINA: 9 de 16 VERSIÓN: 3

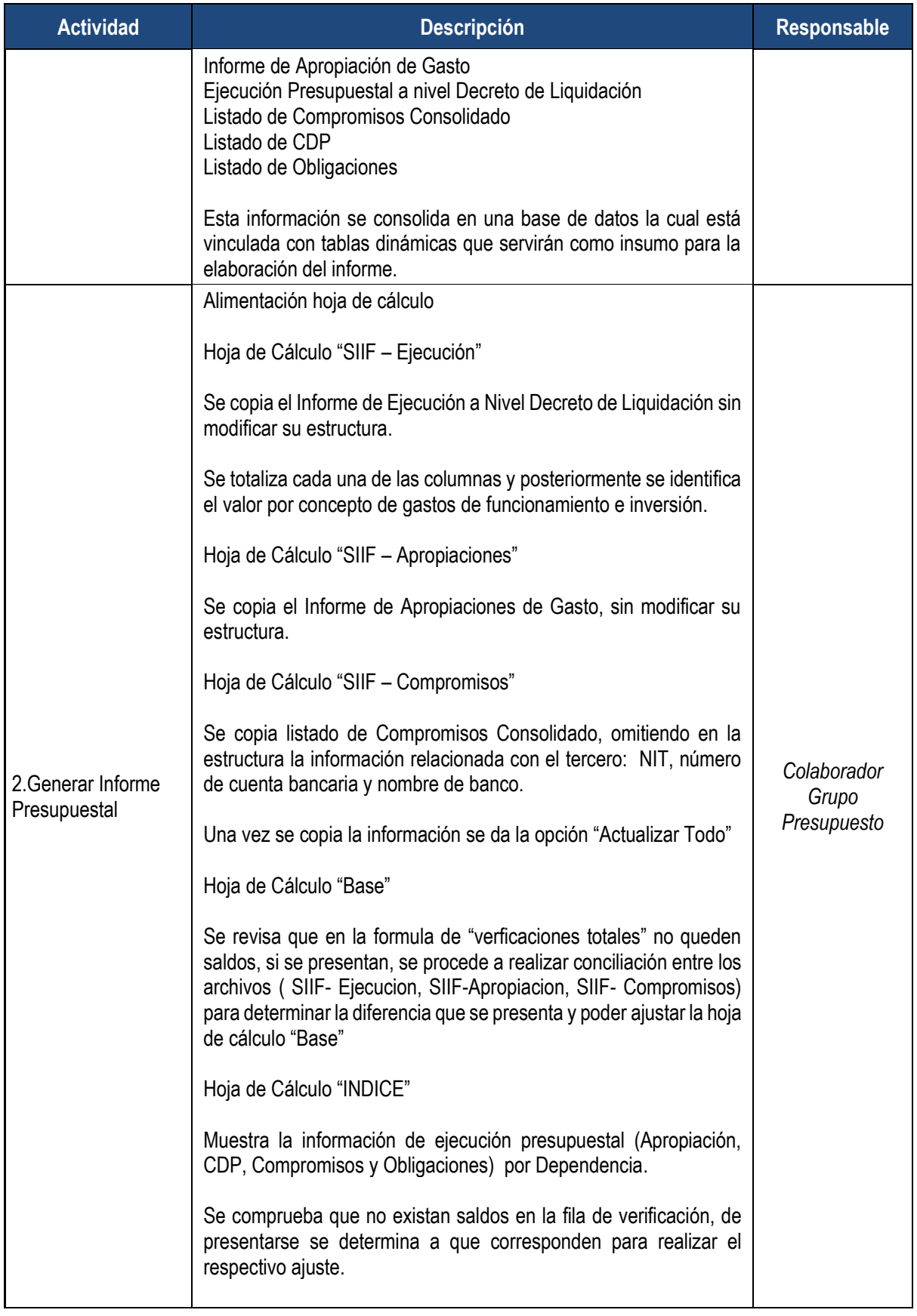

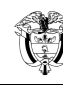

PÁGINA: 10 de 16 VERSIÓN: 3

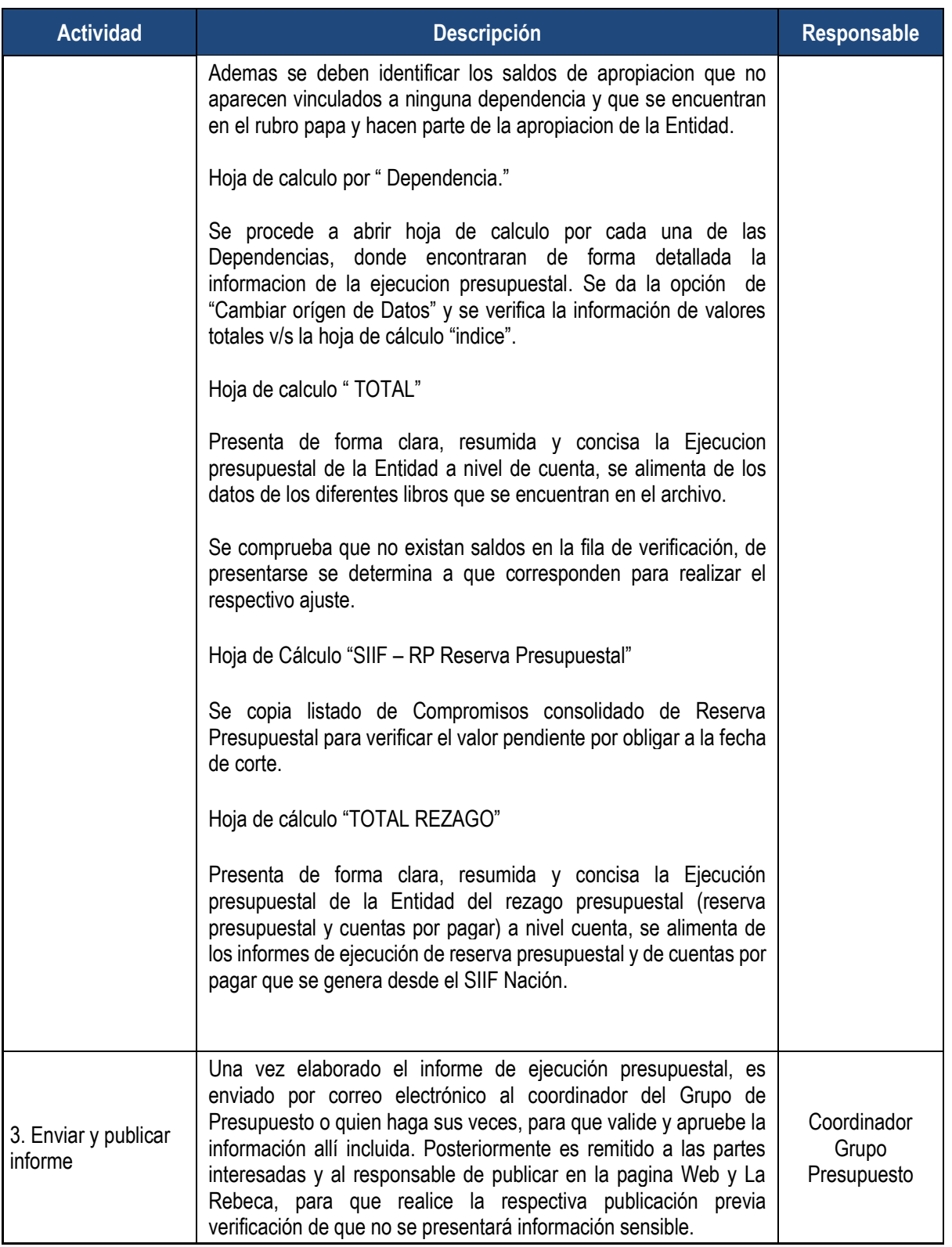

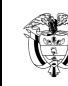

# <span id="page-10-0"></span>**3.6 CUENTA MENSUAL DE TESORERÍA**

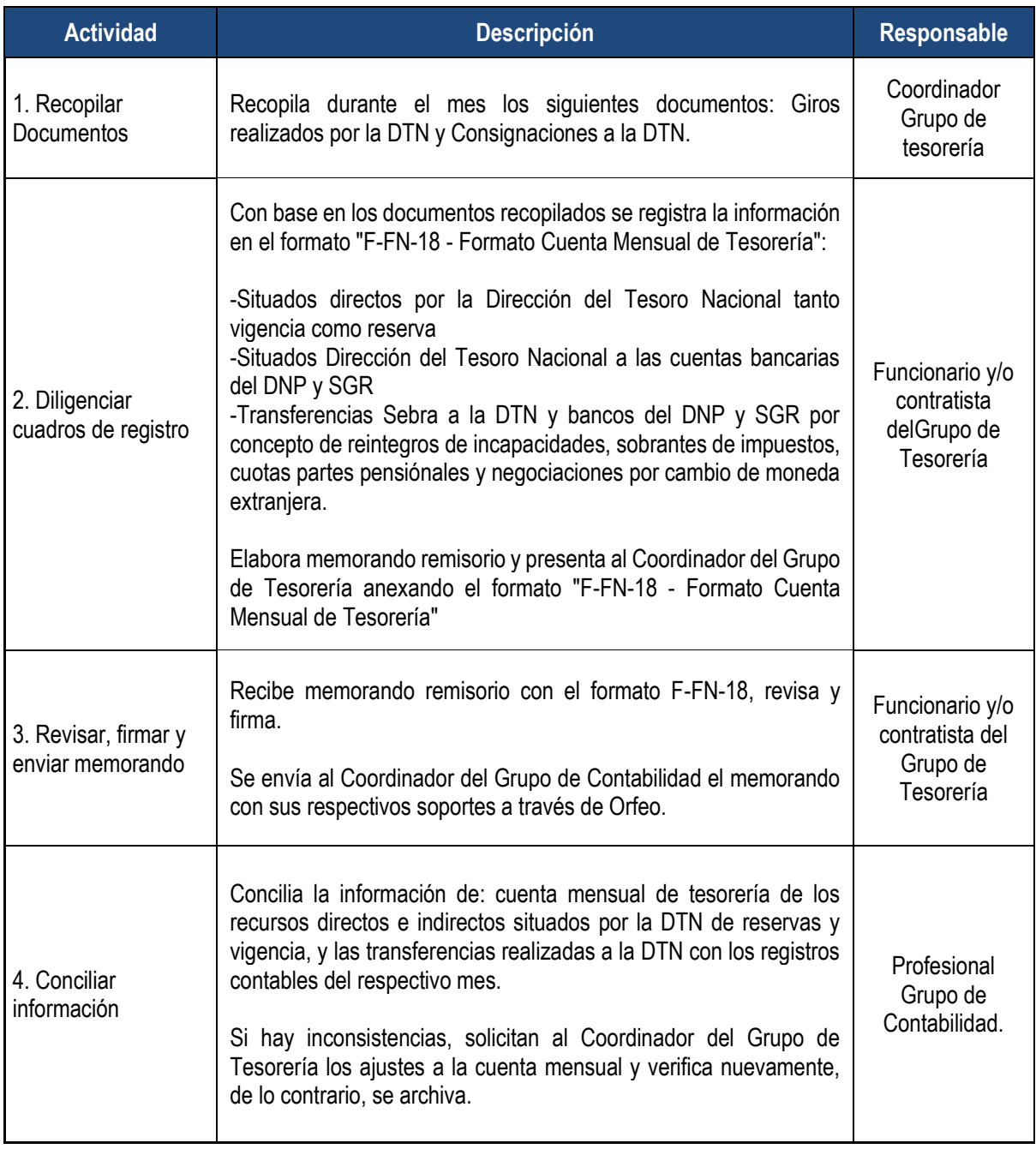

### <span id="page-10-1"></span>**3.7 ARQUEO DE CAJA MENOR**

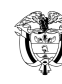

PÁGINA: 12 de 16 VERSIÓN: 3

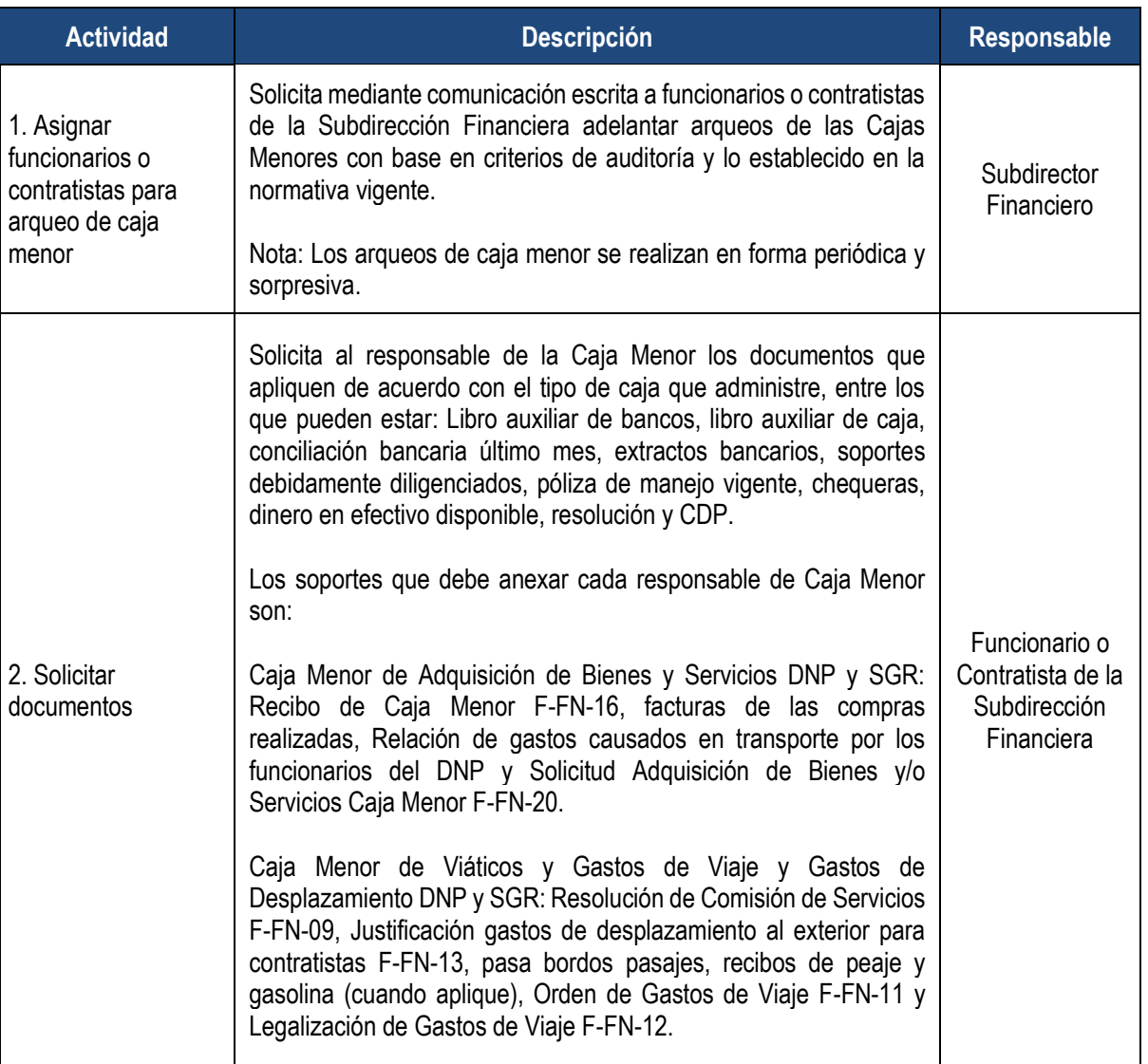

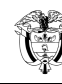

PÁGINA: 13 de 16 VERSIÓN: 3

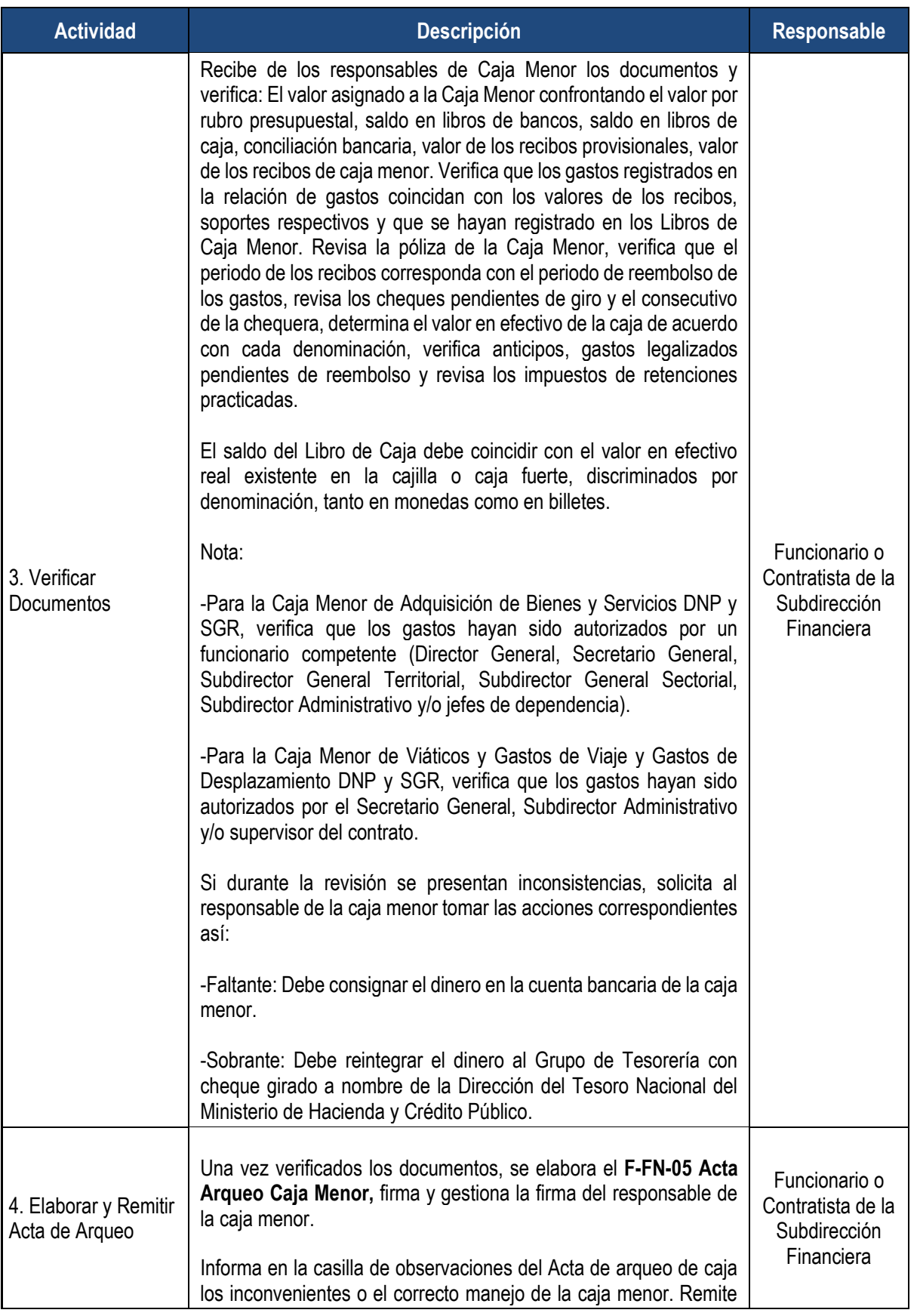

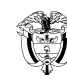

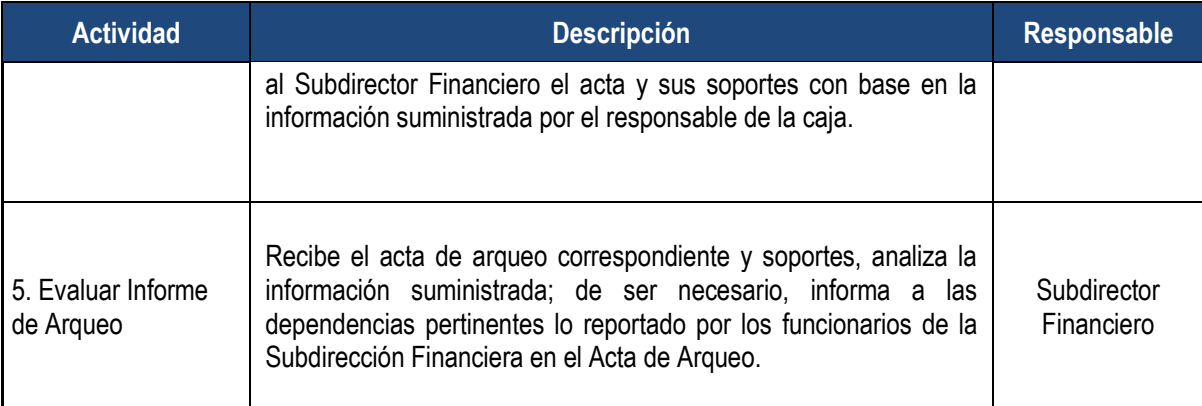

## <span id="page-13-0"></span>**3.8 PROTOCOLOS DE INDUCCIÓN EN PUESTO DE TRABAJO**

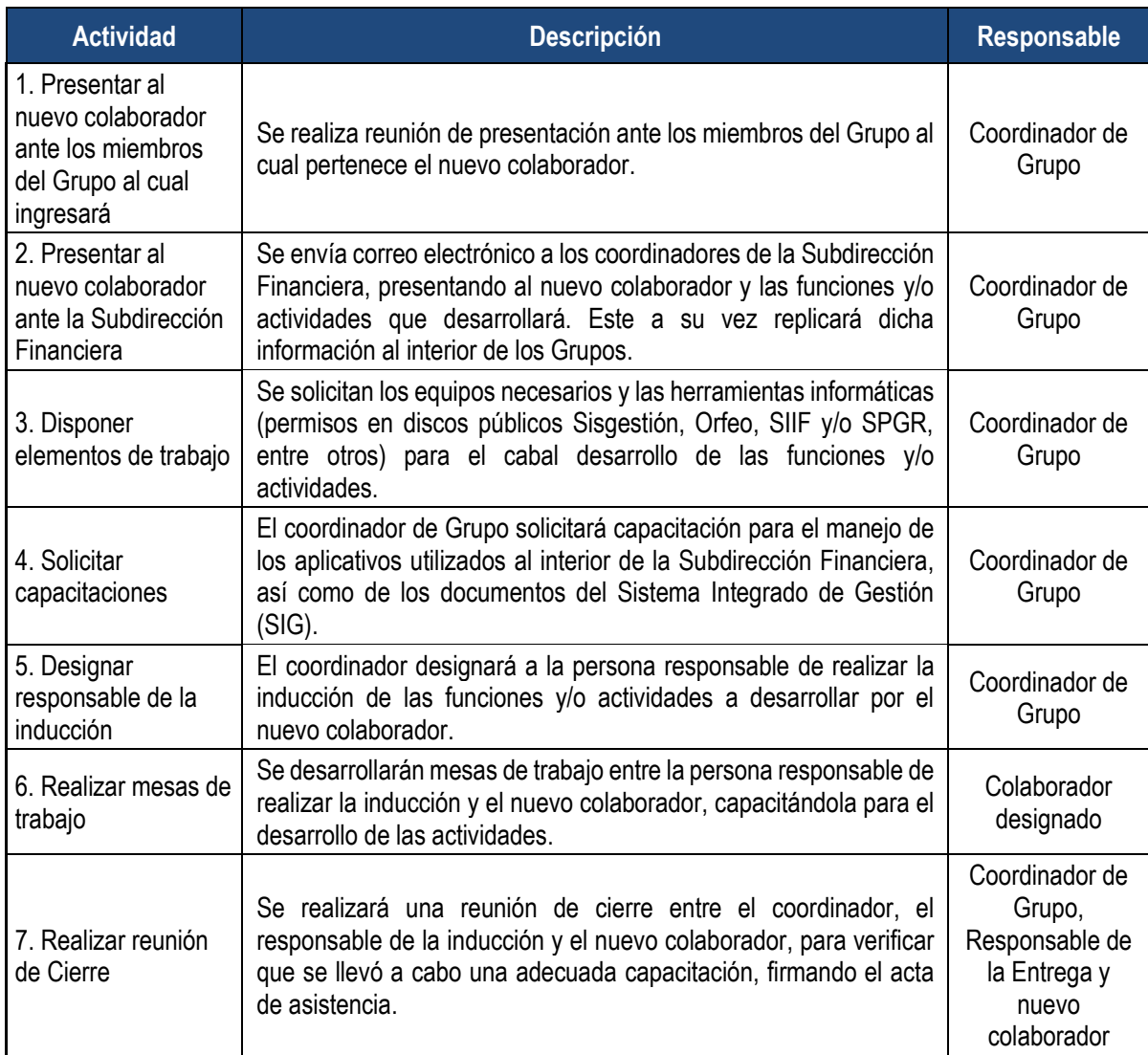

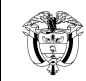

PÁGINA: 15 de 16 VERSIÓN: 3

## <span id="page-14-0"></span>**3.9 PROTOCOLOS DE INDUCCIÓN PARA EL CONTADOR DE LA ENTIDAD**

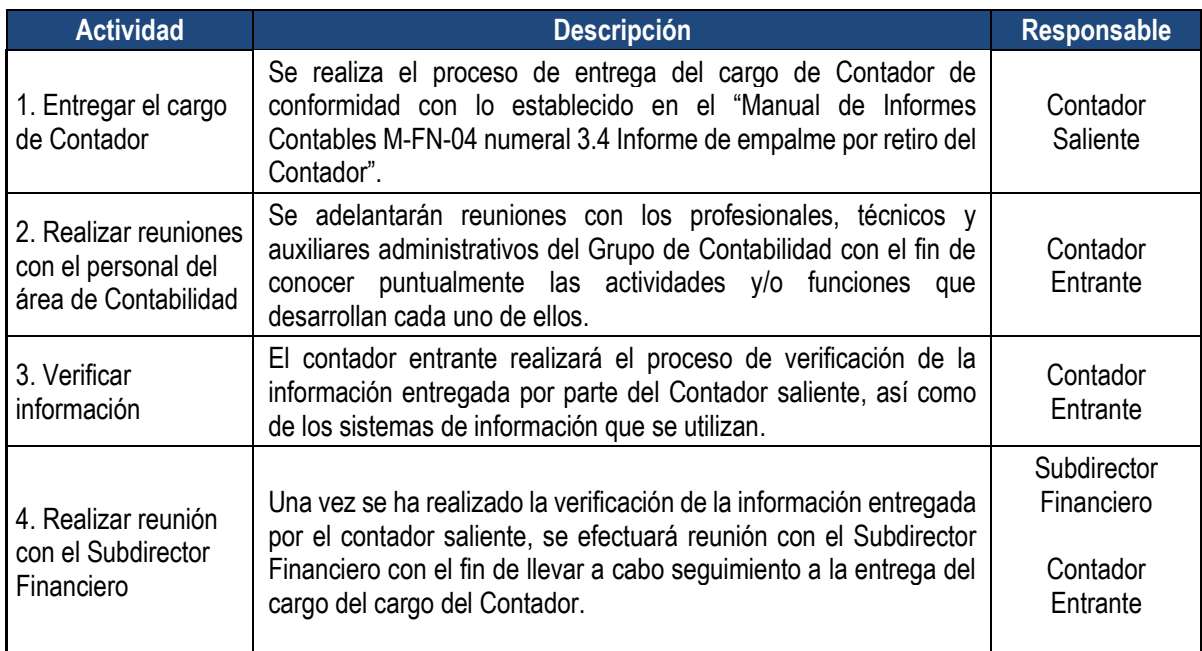

**Fecha de aprobación:** 15 de junio de 2021

**Elaboró**

ORIGINAL FIRMADO ORIGINAL FIRMADO

**ELIZABETH ERAZO Profesional E Grupo de Planeación**

**SULMA JOHANNA RODRÍGUEZ Gestora Integral Subdirección Financiera**

**Revisó:**

ORIGINAL FIRMADO ORIGINAL FIRMADO

**MARLY YANETH TRUJILLO CASTAÑO Coordinadora Grupo de Central de Cuentas**

**LILIANA VILLARREAL CARREÑO Coordinadora Grupo de Presupuesto** 

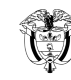

PÁGINA: 16 de 16 VERSIÓN: 3

**YESID CORREA TORRES Coordinador Grupo de Tesorería**

ORIGINAL FIRMADO ORIGINAL FIRMADO

**EDILBERTO HERRERA GUTIERREZ Coordinador Grupo de Contabilidad** 

**Aprobó:**

ORIGINAL FIRMADO

 **FLOR ZULIAN SALAMANCA DÍAZ Subdirectora Financiera**